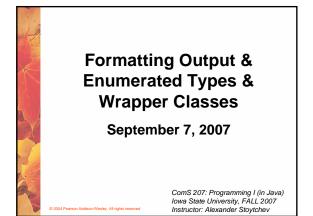

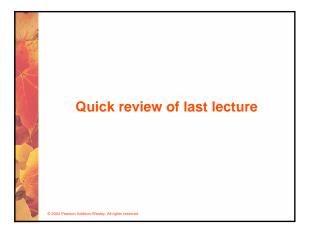

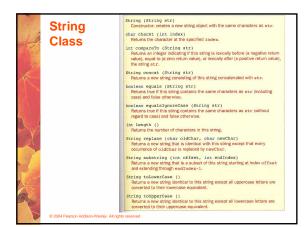

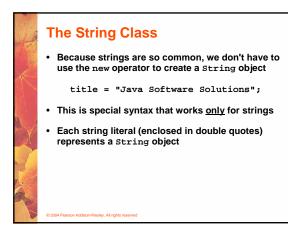

### **String Methods**

- Once a string object has been created, neither its value nor its length can be changed
- Thus we say that an object of the string class is immutable
- However, several methods of the String class return new String objects that are modified versions of the original
- See the list of string methods on page 119 and in Appendix M

### String Indexes

- It is occasionally helpful to refer to a particular character within a string
- This can be done by specifying the character's numeric *index*
- The indexes begin at zero in each string
- In the string "Hello", the character 'H' is at index 0 and the 'o' is at index 4
- See StringMutation.java (page 120)

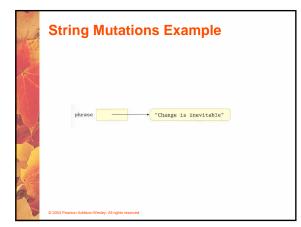

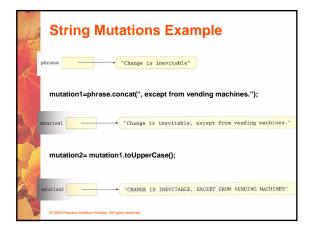

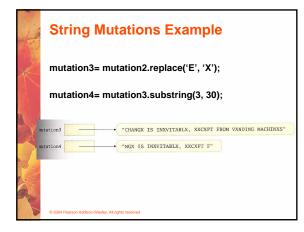

| java.applet       | Create programs (applets) that are easily transported across the We                                            |
|-------------------|----------------------------------------------------------------------------------------------------|
| java.awt          | Draw graphics and create graphical user interfaces;<br>AWT stands for Abstract Windowing Toolkit.              |
| java.beans        | Define software components that can be easily combined<br>into applications.                                   |
| java.io           | Perform a wide variety of input and output functions.                                                          |
| java.lang         | General support; it is automatically imported into all Java programs.                                          |
| java.math         | Perform calculations with arbitrarily high precision.                                                          |
| java.net          | Communicate across a network.                                                                                  |
| java.rmi          | Create programs that can be distributed across multiple computers;<br>RMI stands for Remote Method Invocation. |
| java.security     | Enforce security restrictions.                                                                                 |
| java.sql          | Interact with databases;<br>SQL stands for Structured Query Language.                                          |
| java.text         | Format text for output.                                                                                        |
| java.util         | General utilities.                                                                                             |
| javax.swing       | Create graphical user interfaces with components that extend the AWT capabilities.                             |
| javax.xml.parsers | Process XML documents; XML stands for eXtensible Markup Language                                               |

### **Class Libraries**

© 2004 Pearson Addison-Wesley, All rights reserve

- A class library is a collection of classes that we can use when developing programs
- The Java standard class library is part of any Java development environment
- Its classes are not part of the Java language per se, but we rely on them heavily
- Various classes we've already used (System, Scanner, String) are part of the Java standard class library
- Other class libraries can be obtained through third party vendors, or you can create them yourself

# The import Declaration When you want to use a class from a package, you could use its *fully qualified name* java.util.Scanner Or you can *import* the class, and then use just the class name import java.util.Scanner; To import all classes in a particular package, you can use the \* wildcard character

import java.util.\*;

### The import Declaration

- All classes of the java.lang package are imported automatically into all programs
- It's as if all programs contain the following line:

import java.lang.\*;

- That's why we didn't have to import the System or String classes explicitly in earlier programs
- The Scanner class, on the other hand, is part of the java.util package, and therefore must be imported

### Where are the packages located?

- C:\Program Files\Java\jdk1.5.0\src.zip
- The zip file contains all libraries that ship with the java language.

# Can you add new packages? Create a directory c:\<some\_path>\ISU In that directory save the file Cyclone.java At the top of Cyclone.java put: package ISU;

Compile 'Cyclone.java' but don't run it.

Set your CLASSPATH to c:\<some\_path>\

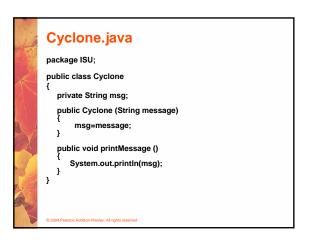

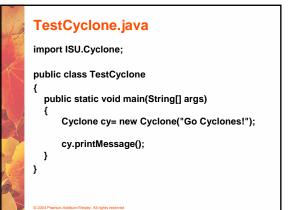

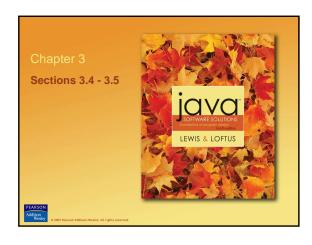

### **The Random Class**

- The Random class is part of the java.util package
- It provides methods that generate pseudorandom numbers
- A Random object performs complicated calculations based on a *seed value* to produce a stream of seemingly random values

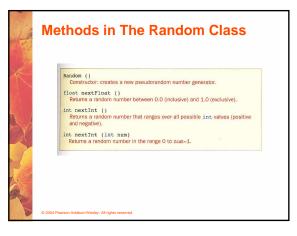

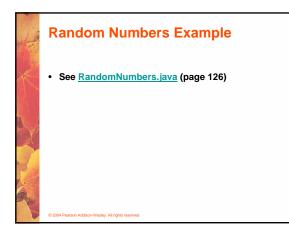

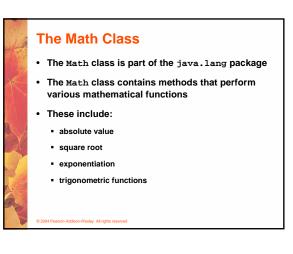

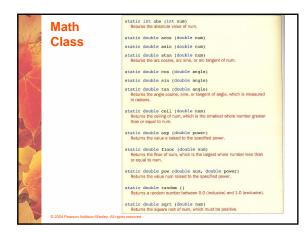

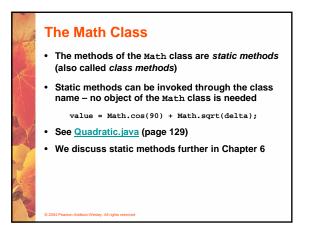

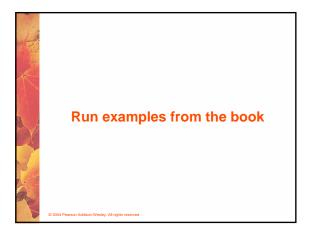

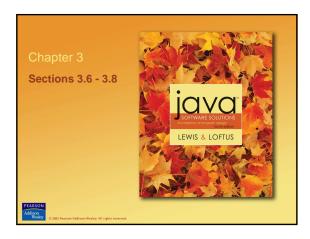

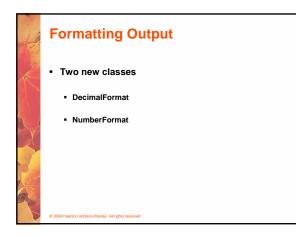

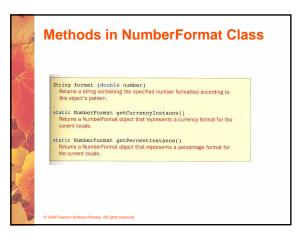

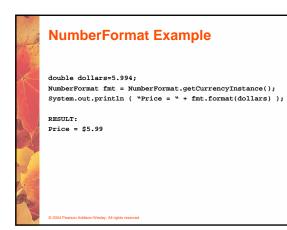

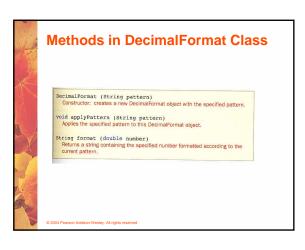

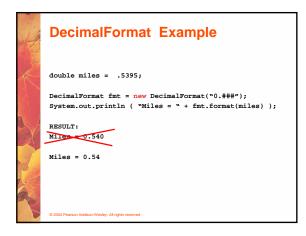

### **The printf Method**

- · Provided as a courtesy to C programmers
- System.out.printf("ID: %5d\tName: %s", id, name);

### The printf convention

- %d print an int argument in decimal
- %Id print a long int argument in decimal
- %c print a character
- %s print a string
- %f print a float or double argument
- %e same as %f, but use exponential notation
- %g use %e or %f, whichever is better
- %o print an int argument in octal (base 8)
- %x print an int argument in hexadecimal (base 16)

[From: www.eskimo.com/~scs/cclass/notes/sx6a.html ]

• %% print a single %

© 2004 Pearson Addison-Wesley. All rights reserved

### Wrapper Classes

• The java.lang package contains *wrapper classes* that correspond to each primitive type:

| 1000 |                                                    |               |  |
|------|----------------------------------------------------|---------------|--|
| 1 >  | Primitive Type                                     | Wrapper Class |  |
| A    | byte                                               | Byte          |  |
|      | short                                              | Short         |  |
|      | int                                                | Integer       |  |
|      | long                                               | Long          |  |
|      | float                                              | Float         |  |
|      | double                                             | Double        |  |
| 3    | char                                               | Character     |  |
| 1    | boolean                                            | Boolean       |  |
| -    | void                                               | Void          |  |
|      |                                                    |               |  |
|      | © 2004 Pearson Addison-Wesley. All rights reserved |               |  |

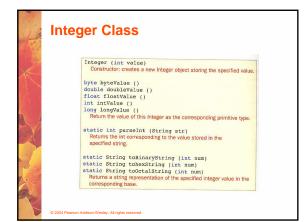

## Wrapper Classes

© 2004 Pearson Addison-Wesley, All rights re

The following declaration creates an Integer
object which represents the integer 40 as an object

Integer age = new Integer(40);

- An object of a wrapper class can be used in any situation where a primitive value will not suffice
- For example, some objects serve as containers of other objects
- Primitive values could not be stored in such containers, but wrapper objects could be

### Wrapper Classes

- Wrapper classes also contain static methods that help manage the associated type
- For example, the Integer class contains a method to convert an integer stored in a String to an int value:

num = Integer.parseInt(str);

- The wrapper classes often contain useful constants as well
- For example, the Integer class contains MIN\_VALUE and MAX\_VALUE which hold the smallest and largest int values

lev. All rights

# Autoboxing is the automatic conversion of a primitive value to a corresponding wrapper object: Integer obj; int num = 42; obj = num; The assignment creates the appropriate Integer object. The reverse conversion (called *unboxing*) also occurs automatically as needed

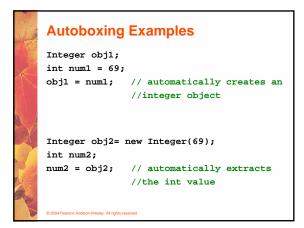

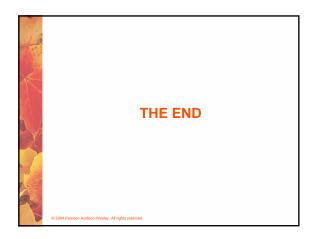